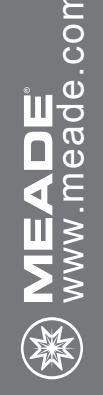

## РУКОВОДСТВО ПОЛЬЗОВАТЕЛЯ MEADE

60мм | 2,4" Альт-азимутальный телескоп-рефрактор<br>70мм | 2,8" Альт-азимутальный телескоп-рефрактор — Повессо<br>2009<br>2009 - Добретальный телескоп-рефрактор<br>70мм | 2,4" Альт-азимутальный телескоп-рефрактор<br>70мм | 2,8" Альт-азимутальный телескоп-рефрактор

# СЕРИЯ INFINITY Телескопы 60 и 70мм

# ПРЕДУПРЕЖДЕНИЕ!

Никогда не смотрите через телескоп Meade® на Солнце! Направление телескопа прямо на Солнце или на предметы рядом с ним может нанести непоправимый вред Вашим глазам. Травма глаз обычно не сопровождается болью, поэтому наблюдатель зачастую ничего не осознает, пока не становится слишком поздно. Не направляйте телескоп на Солнце или на объекты рядом с ним. Не смотрите в телескоп или в видоискатель, пока он двигается. Дети должны смотреть в телескоп только под присмотром взрослых.

## **ВВЕДЕНИЕ**

Ваш телескоп - это идеальный инструмент для начинающих, который предназначен для наблюдения за небесными и наземными объектами. Он может стать Вашим персональным окном во вселенную или даст Вам возможность тщательно изучить поведение гнездовых птиц на дальнем склоне горы.

Телескоп поставляется со следующими деталями:

- Оптическая труба
- Алюминиевая тренога с подставкой для аксессуаров
- Два окуляра 1,25": MA25мм, MA9мм
- Диагональное зеркало прямого изображения под углом 90 призма
- 2X линза Барлоу
- Коллиматорный видоискатель с крепежной скобой
- Вилочная монтировка

Оптическая труба модели Infinity 60 имеет фокусное расстояние 800мм, а диаметр линзы объектива составляет 60мм.

Оптическая труба модели Infinity 70 имеет фокусное расстояние 700мм, а диаметр

линзы объектива составляет 70мм.

Диаметр линзы - это одно из наиболее важных сведений о телескопе. Размер линзы объектива определяет то, какое количество деталей Вы сможете увидеть через телескоп. Информация о фокусном расстоянии поможет рассчитать масштабирование.

Настройка телескопа осуществляется посредством следующих простых шагов:

- Установка треноги
- Присоединение подставки для аксессуаров
- Крепление оптической трубы к монтировке
- Монтаж видоискателя
- Установка диагональной призмы и окуляра
- Регулировка видоискателя

Изучите рисунок на следующей странице, чтобы ознакомиться с деталями телескопа. Затем переходите к разделу "Установка треноги".

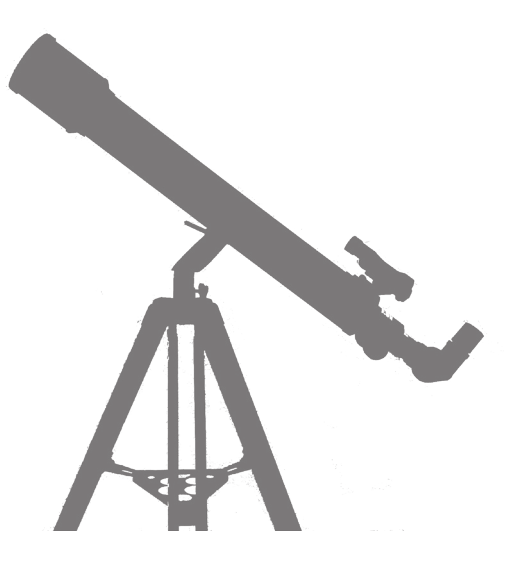

## РИСУНОК 1

**2**

- 1. Окуляр
- 2. Видоискатель (см. Вставку С)
- 3. Винты регулировки видоискателя (2) (см. Вставку С)
- 4. Оптическая труба в сборе
- 5. Вертикальные фиксирующие кольца
- 6. Горизонтальное фиксирующее кольцо
- 7. Ножки треноги
- Стойки-фиксаторы ножек
- 9. Фиксатор ножки
- 10. Выключатель коллиматорного видоискателя
- 11. Запорное кольцо, фиксирующее телескоп по высоте
- 12. Отверстие под болт крепления подставки для аксессуаров (см. Вставку А)
- 13. Диагональная призма 90 градусов
- 14. Оправа линзы объектива
- 15. Выдвижной тубус фокусирующего устройства и барашковые винты
- 16. Устройство точной регулировки стержня высоты
- 17. Стержень для регулировки высоты
- 18. Альт-азимутальная монтировка
- 19. Регулируемый выдвигаемый удлинитель ножек (см. Вставку В)
- 20. Барашковый винт фиксатора ножки треноги (см. Вставку В)
- 21. Защитный экран от конденсата/светозащитная бленда объектива
- 22. Передняя крышка линзы (не показана)
- 23. Ручка фокусировки
- 24. Крепежная скоба видоискателя (см. Вставку С)
- 25. Установочные болты крепежной скобы видоискателя и барашковые винты (не показаны, см. Рис.4)
- 26. Подставка для аксессуаров
- **Рисунок 1:** Альт-азимутальный телескоп-рефрактор Meade 60 и 70мм
	- **Вставка А**: Сборка подставки для аксессуаров<br>**Вставка В:** Ножка треноги **Вставка B**: Ножка треноги
	- **Вставка C**: Сборка видоискателя

16

 $\mathbf 3 \mathbf 6 \mathbf 6$ 

**1B** 

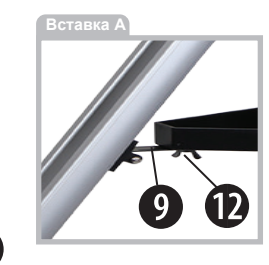

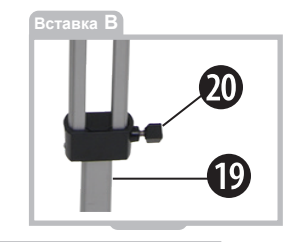

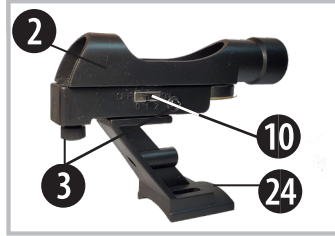

**Вставка C**

## **УСТАНОВКА ТРЕНОГИ**

Тренога является главной основой Вашего телескопа и поставляется с завода предварительно собранной; за исключением подставки для аксессуаров. Высоту треноги можно регулировать для комфортного обзора.

Примечание: Номер в скобках, например (3), относится к номерам деталей, представленным на Рис.1.

- 1. Для регулировки треноги расставьте ножки на равном расстоянии и разместите ее на твердой поверхности.
- 2. Как отрегулировать высоту треноги:
	- а. Чтобы открыть зажим, поверните и ослабьте барашковый винт (20) зажима ножки.
	- b. Задвиньте внутреннюю часть ножки (19) внутрь или выдвиньте ее наружу до достижения нужной высоты. Повторите то же действие с двумя другими ножками.
	- с. Чтобы закрыть зажим, поверните и затяните барашковый винт (20) зажима ножки.
	- d. Повторите то же действие с двумя другими ножками.

## **ПРИСОЕДИНЕНИЕ ПОДСТАВКИ ДЛЯ АКСЕССУАРОВ**

Подставка для аксессуаров помогает стабилизировать треногу, а также она является удобным держателем окуляров и других аксессуаров Meade, таких как линзы Барлоу.

- 1. Положите треугольную подставку для аксессуаров (26) на фиксаторы ножек (9). Совместите три отверстия в каждом углу подставки для аксессуаров с отверстиями с пазами на каждом фиксаторе ножки.
- 2. Наденьте входящие в комплект барашковые гайки с тыльной стороны каждого фиксатора ножки и на нижнюю часть подставки для аксессуаров (см. Рис. 2). Крепко затяните.
- 3. Повторите это действие на двух других фиксаторах ножек.

## **КРЕПЛЕНИЕ ОПТИЧЕСКОЙ ТРУБЫ К МОНТИРОВКЕ**

Оптическая труба собирает удаленный свет, который фокусируется в окуляре.

- 1. Снимите два фиксирующих кольца (5) с монтировки оптической трубы.
- 2. Сдвиньте стержень для регулировки высоты (17) в запорное кольцо, фиксирующее телескоп по высоте (11).
- 3. Поместите оптическую трубу (4) между вилками монтировки, направив ее, как показано на Рис. 3.
- 4. Проденьте фиксирующие кольца (5) в каждое отверстие на вилках монтировки и крепко затяните.

## **МОНТАЖ ВИДОИСКАТЕЛЯ**

Окуляр (1) имеет узкое поле обзора. Поле обзора видоискателя (2) шире, что облегчает процесс обнаружения объектов. Видоискатель оснащен красной точкой целеуказателя, что облегчает процесс выравнивания положения относительно цели. **3**

- 1. Найдите два барашковых винта (25), надетых на два болта (см. Рис.4) на оптической трубе. Снимите барашковые винты с трубы.
- 2. Соедините два отверстия на скобе видоискателя с двумя болтами. Наденьте скобу на болты. См. Рис. 1, вставка C.
- 3. Вновь наденьте барашковые винты на болты и крепко затяните.

## **ПРИКРЕПИТЕ ЭЛЕКТРОННОЕ ИЗОБРАЖЕНИЕ ДИАГОНАЛЬНОЙ ПРИЗМЫ И ОКАЗАНИЯ**

**РИС.** 

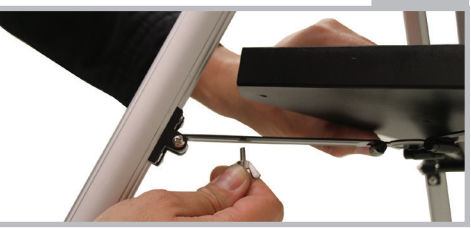

Диагональная призма 90 градусов отражает свет от оптической трубы для обеспечения более комфортного положения для наблюдения.

- 1. Наденьте диагональное призма (13) на выдвижной тубус фокусирующего устройства (15).
- 2. Затяните барашковый винт выдвижного тубуса, чтобы надежно закрепить диагональное призма.
- 3. Надвиньте окуляр МА 26мм (1) на диагональное призма.

**4**

4. Затяните барашковый винт выдвижного тубуса, чтобы надежно закрепить окуляр.

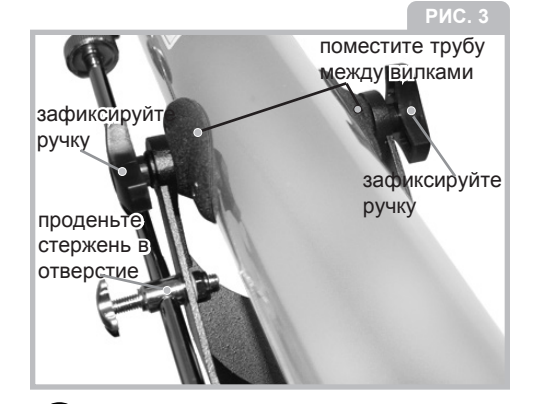

## **РЕГУЛИРОВКА ВИДОИСКАТЕЛЯ**

Выполните первую часть этой процедуры в дневное время, а последний шаг - ночью.

- 1. Направьте телескоп на легко обнаруживаемый наземный объект, такой как вершина телефонного столба, расположенная вдалеке гора или башня. Посмотрите через окуляр в диагональное зеркало и поверните ручку фокусировки (23), пока изображение не сфокусируется отчетливо. Отцентрируйте объект точно в поле зрения окуляра.
- 2. Включите видоискатель с красной точкой, сдвинув переключатель включения / выключения в положение 1 или 2. Позиция №2 самая яркая..
- 3. Посмотрите в видоискатель. Поверните один или оба винта регулировки видоискателя (3), пока красная точка не окажется точно над тем объектом, который находится в центре окуляра.
- 4. Проверьте эту настройку ночью на небесном объекте, таком как Луна или яркая звезда, и используйте винты регулировки видоискателя для проведения необходимой отладки.
- 5. После завершения настройки выключите видоискатель, сдвинув положение включения / выключения в положение «Выкл.»..

## **ДЛЯ ПЕРЕМЕЩЕНИЯ ТЕЛЕСКОПА**

Ваш телескоп оснащен альт-азимутальной монтировкой. Альт-азимутальный - это сложная формулировка, означающая, что Ваш телескоп может двигаться вверх-вниз и из стороны в сторону. Другие телескопы могут монтироваться другим образом.

- 1. Слегка ослабьте оба фиксирующих кольца для регулировки высоты (5) и запорное кольцо, фиксирующее телескоп по высоте (11). Ослабление этих колец позволит Вам двигать телескоп вверхвниз.
- 2. Слегка ослабьте горизонтальное фиксирующее кольцо (6). Ослабление этого кольца позволит двигать телескоп из стороны в сторону.
- 3. При обнаружении объекта перезатяните

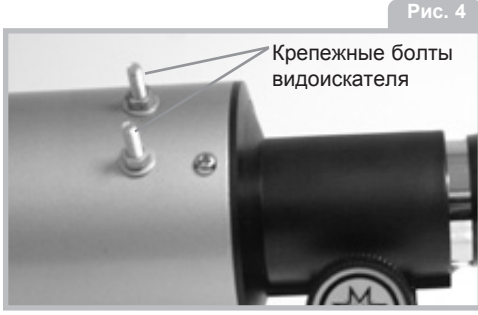

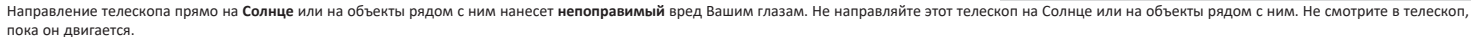

фиксирующие кольца. Вы можете использовать устройство точной регулировки (16), чтобы двигать телескоп четко и аккуратно при наблюдении за объектом, перемещающимся в окуляре в вертикальной плоскости.

4. Для использования функции точной регулировки высоты (16) направьте телескоп на объект и затяните фиксирующие кольца (5). Затем закройте запорное кольцо, фиксирующее телескоп по высоте (11) и поверните устройство точной регулировки (16), чтобы осуществлять наблюдение за объектом в вертикальной плоскости.

## **САМОЕ ВАЖНОЕ ПРАВИЛО**

У нас есть одно очень важное правило, которому Вы всегда должны следовать при использовании телескопа:

## Наслаждайтесь!

Наслаждайтесь процессом наблюдения. Вы можете не обладать всей информацией о телескопе и не знать все объекты во вселенной, это естественно. Сначала просто направляйте телескоп и наблюдайте. По мере ознакомления Вы будете получать еще большее удовольствие от Вашего телескопа. Но не пугайтесь сложных терминов или процедур. Не паникуйте!

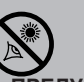

## **ПРЕДУПРЕЖДЕНИЕ ОТНОСИТЕЛЬНО СОЛНЦА НИКОГДА НЕ ИСПОЛЬЗУЙТЕ ВАШ ТЕЛЕСКОП ДЛЯ НАБЛЮДЕНИЯ ЗА СОЛНЦЕМ!**

НАПРАВЛЕНИЕ ТЕЛЕСКОПА ПРЯМО НА СОЛНЦЕ НАНЕСЕТ МГНОВЕННЫЙ НЕПОПРАВИМЫЙ ВРЕД ВАШИМ ГЛАЗАМ. ТРАВМА ГЛАЗ ОБЫЧНО НЕ СОПРОВОЖДАЕТСЯ БОЛЬЮ, ПОЭТОМУ НАБЛЮДАТЕЛЬ ЗАЧАСТУЮ НИЧЕГО НЕ ОСОЗНАЕТ, ПОКА НЕ СТАНОВИТСЯ СЛИШКОМ ПОЗДНО. НЕ НАПРАВЛЯЙТЕ ТЕЛЕСКОП ИЛИ ЕГО ВИДОИСКАТЕЛЬ НА СОЛНЦЕ ИЛИ НА ОБЪЕКТЫ РЯДОМ С НИМ. НЕ СМОТРИТЕ В ТЕЛЕСКОП ИЛИ В ВИДОИСКАТЕЛЬ, ПОКА ОН ДВИГАЕТСЯ. ДЕТИ ДОЛЖНЫ СМОТРЕТЬ В ТЕЛЕСКОП ТОЛЬКО ПОД ПРИСМОТРОМ ВЗРОСЛЫХ.

Просто расслабьтесь и наслаждайтесь видом. Чем больше Вы наблюдаете, тем больше Вы приобретете знаний в области астрономии. Поищите в Интернете или сходите в библиотеку и прочтите несколько книг о звездах и планетах. Прочитайте о живших прежде астрономах. У многих из них были телескопы, по размеру не превосходящие Ваш. Галилей, который был одним из первых астрономов, использовавших телескоп, обнаружил четыре спутника Юпитера при

помощи телескопа примерно того же размера, что и Ваш телескоп (который не очень хорошо фокусировался!).

## **НАБЛЮДЕНИЕ**

Наблюдение в дневное время: Сначала попробуйте Ваш телескоп в дневное время. При свете дня легче понять, как он работает и как осуществлять наблюдение. Выберите легкий объект для наблюдения: Идеальными целями являются расположенная вдалеке гора, большое дерево, маяк или небоскреб. Наведите оптическую трубу на объект. Откройте фиксирующие кольца: Чтобы подвинуть телескоп необходимо открыть горизонтальное (6) и вертикальные (5 и 11) фиксирующие кольца (просто поверните, чтобы открыть или закрыть; при закрывании затягивайте крепко, но не перезатягивайте). Используйте видоискатель: Если Вы

## **СООБЩЕСТВО MEADE 4M**

Вы не просто купили телескоп, Вы погрузились в астрономическое приключение, которое никогда не заканчивается. Разделите свое путешествие с другими, бесплатно зарегистрировавшись в сообществе астрономов 4М.

Зайдите на сайт www.Meade4M.com чтобы активировать Ваше членство сегодня.

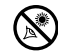

еще не сделали это, отрегулируйте видоискатель (2) с окуляром (1) телескопа, как описано выше.

**6**

Посмотрите в видоискатель, пока не увидите объект. Обнаружить объект проще посредством видоискателя, а не через окуляр. Наведите видоискатель красной точкой на объект.

Посмотрите в окуляр: После того как Вы выравняете объект в видоискателе, посмотрите в окуляр оптической трубы. Если Вы выравняли видоискатель, Вы увидите объект в окуляре.

Фокусировка: Посмотрите в окуляр и попрактикуйтесь с фокусировкой на выбранном Вами объекте.

Попробуйте грубую и точную настройку: Попрактикуйтесь в использовании устройства точной регулировки (16) для перемещения телескопа. Это может оказаться очень удобным, особенно когда Вы захотите перемещать телескоп очень маленькими (точными) шагами.

Наблюдение за Луной: Когда Вы освоитесь с видоискателем, окулярами, фиксаторами и рычагами управления, Вы будете готовы попробовать использовать телескоп ночью. Наилучшим объектом для первого ночного наблюдения является Луна. Выберите ночь, когда Луна видна в виде полумесяца. В полнолуние тени не видны, из-за чего яркая

Луна кажется плоской и неинтересной. Посмотрите на разные особенности рельефа Луны. Самой очевидной особенностью рельефа Луны являются кратеры. На самом деле Вы сможете увидеть кратеры внутри кратеров. Рядом с некоторыми кратерами Вы увидите светлые линии. Они называются лучами и являются результатом выброса пород при ударе, сформировавшим кратер. Темные зоны на Луне называются морями и состоят из лавы того периода, когда на Луне еще была вулканическая активность. Вы также сможете увидеть горные хребты и линии разлома на Луне.

При наблюдении за Луной используйте нейтральный фильтр плотности (зачастую называется "лунный фильтр"). Нейтральные фильтры плотности можно приобрести в компании Meade в качестве дополнительного аксессуара и они позволяют повысить контрастность для более детального наблюдения за рельефом Луны. Проведите несколько ночей, наблюдая за Луной. В некоторые ночи Луна настолько яркая, что мешает наблюдению за другими небесными объектами. Эти ночи идеальны для наблюдения за Луной. **Наблюдение за Солнечной системой:**  После наблюдения за Луной, Вы можете перейти на следующий уровень наблюдения - за планетами. В телескоп Вы можете легко наблюдать за четырьмя планетами: Венера, Марс, Юпитер и Сатурн.

Девять планет (а может быть и больше!) перемещаются по достаточно четкому кругу вокруг Солнца. Любая совокупность планет, вращающихся по орбите одной или более звезд называется солнечной системой. Наше Солнце, по сути, является единичной желтой карликовой звездой. Оно средней величины по отношению к другим звездам и является звездой среднего возраста. За планетами расположены облака комет, ледяные астероиды и другие осколки,

### **СЛИШКОМ СИЛЬНАЯ МОЩНОСТЬ?**

Может ли у Вас быть слишком сильная мощность? Если речь идет о масштабировании окуляра, то да! Самой распространенной ошибкой начинающего наблюдателя является попытка "чрезмерно нагрузить" телескоп, используя высокое масштабирование, которое апертура телескопа и атмосферные условия объективно не могут выдержать. Помните, что изображения меньшего размера, но яркие и с хорошим разрешением, гораздо превосходят изображения большего размера, но тусклые и с плохим разрешением. Мощность более 400х следует применять лишь в стабильных атмосферных условиях.

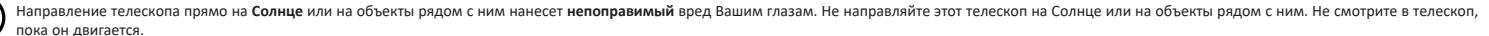

отколовшиеся при появлении Солнца. Недавно астрономы нашли большие объекты в этом районе, которые могут пополнить количество планет в нашей солнечной системе.

Четыре ближайшие к Солнцу планеты скалистые и называются внутренними планетами. Меркурий, Венера, Земля и Марс являются внутренними планетами. В телескоп Вы сможете легко увидеть Венеру и Марс.

Венера видна перед рассветом или после заката, потому что она расположена близко к Солнцу. Вы можете наблюдать за Венерой, проходящей через фазы в виде серпа. Но Вы не сможете увидеть никакие подробности рельефа на поверхности Венеры, поскольку она окружена очень толстым слоем газообразной оболочки. Когда Марс находится близко к Земле Вы можете увидеть некоторые подробности рельефа Марса, а иногда даже полярные области Марса. Но очень часто Марс расположен далеко и появляется только как красная точка с несколькими перекрещивающимися над ней темными линиями.

Юпитер, Сатурн, Уран, Нептун и Плутон являются внешними планетами. Эти планеты, за исключением Плутона, состоят главным образом из газов и иногда называются газовыми гигантами. Если бы они выросли гораздо больше, они могли бы стать звездами. Плутон состоит главным образом изо льда.

Довольно интересно наблюдать за Юпитером. Вы можете увидеть полосы на поверхности Юпитера. Чем больше Вы наблюдаете за этими полосами, тем больше деталей Вы сможете заметить. Одним из самых захватывающих зрелищ на Юпитере являются его спутники. Четыре самых крупных спутника Юпитера называются "Галилеевы спутники", по имени астронома Галилео, который первым увидел их. Если Вы еще никогда не наблюдали в телескоп за Галилеевыми спутниками, Вы лишаете себя невероятного удовольствия! Каждую ночь спутники меняют положение вокруг Юпитера. Иногда эта называется галилеевым танцем. В любую ночь Вы сможете увидеть тень спутника на поверхности Юпитера, обнаружить, как один спутник заслоняет другой или даже заметить, как спутник появляется из-за огромного диска Юпитера. Наблюдение за положением спутников каждую ночь является прекрасным упражнением для начинающих астрономов. В любой небольщой телескоп можно увидеть четыре Галилеевых спутника Юпитера (Рис. 5), плюс несколько других,

но сколько действительно спутников у Юпитера? Никто не знает наверняка! Мы также не знаем, сколько спутников у Сатурна. По последним подсчетам у Юпитера более 60 спутников и по этому показателю он немного опережает Сатурн. Большинство из этих спутников очень маленькие и их можно увидеть только в очень большой телескоп. Скорее всего, самым запоминающимся зрелищем в телескопе для Вас станет Сатурн. Хотя Вы не сможете увидеть многие особенности рельефа на поверхности Сатурна, у Вас захватит дух от его колец. Возможно Вы увидите черное отверстие в кольцах Сатурна, известное как щель Кассини. **7**

> Факты от тыре самых ярких спутника Юпитера можно легко увидеть в телескоп. Когда Галилео Галилей впервые обнаружил, как они вращаются вокруг Юпитера в 1610 году, он увидел доказательство того, то Земля не является центром вселенной, как многие предполагали

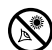

Сатурн - не единственная планета, у которой есть кольца, но только его кольца можно увидеть в маленький телескоп. Кольца Юпитера вообще нельзя увидеть с Земли - космический корабль "Вояджер" обнаружил кольцо, проходя мимо Юпитера, и оглянулся на него. **8**

Оказывается, кольца можно увидеть лишь тогда, когда через них проходит солнечный свет. У Урана и Нептуна тоже есть бледные кольца.

Дополнительные фильтры цвета помогают обнаружить подробности и контрасты планет. Компания Meade предлагает линейку недорогих фильтров цвета. **Что дальше? За пределами Солнечной системы:** После наблюдения за планетами нашей системы самое время отправиться

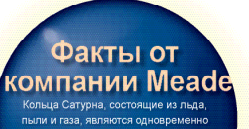

огромными и маленькими. Основные льца настолько большие, что они почти могут покрыть расстояние от Земли до Луны. Но они всего лишь полмили и ширину (всего несколько городских кварталов)

далеко за пределы собственного дома и посмотреть на звезды и другие объекты. С помощью своего телескопа Вы можете наблюдать за тысячами звезд. Сначала, Вы можете подумать, что звезды - это всего лишь световые точки, и что они не представляют никакого интереса. Но посмотрите на них еще раз. Звезды открывают большое количество информации.

Первое, что Вы заметите - это то, что не все звезды одинакового цвета. Посмотрите, сможете ли Вы найти голубые, оранжевые, желтые, белые и красные звезды. Цвет звезд иногда может предоставить Вам информацию о возрасте звезды и температуре, при которой они сгорают. Еще одна категория звезд, заслуживающая внимания - это кратные звезды. Зачастую Вы можете обнаружить двойные (или бинарные) звезды, то есть звезды, которые расположены очень близко друг к другу. Эти звезды вращаются по орбите друг друга. Что Вы можете отметить об этих звездах? Они разных цветов? Кажется ли одна из них ярче другой?

Почти все звезды, которые Вы можете увидеть в небе, являются частью нашей галактики. Галактика - это большая группировка звезд, объединяющая миллионы и даже миллиарды звезд.

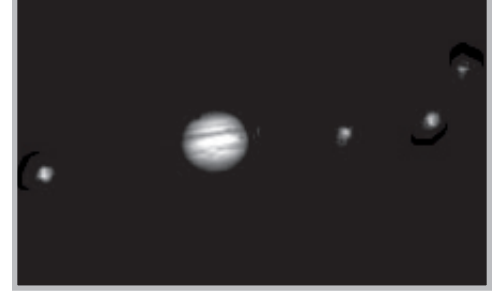

**Рис. 5**

Некоторые галактики образуют спираль (как наша галактика, Млечный Путь), а другие галактики больше похожи на большой футбол и называются эллиптическими галактиками. Многие галактики имеют неровные формы и кажется, что они разорваны, поскольку они они проходят слишком близко от - или даже через большие галактики.

При помощи Вашего телескопа Вы сможете увидеть галактику Андромеды и несколько других галактик.

Они появятся в качестве маленьких, расплывчатых облаков. Только в очень большой телескоп можно будет увидеть подробности спиралей или эллипсов. При помощи телескопа Вы также сможете увидеть некоторые туманности. Туманность

означает облако. Большинство туманностей являются облаками газов. Легче всего увидеть Северное полушарие и туманность Ориона зимой и Трехдольную туманность летом. Новые звезды появляются в больших облаках газов. Некоторые туманности представляют собой остатки взрывающихся звезд. Эти взрывы называются сверхновыми звездами.

Когда Вы станете продвинутым наблюдателем, Вы сможете искать другие виды объектов, такие как астероиды, планетарные туманности и звездные скопления. А если Вам повезет, каждый раз когда в небе будет появляться яркая комета, Вы станете свидетелем незабываемого зрелища.

Чем больше Вы узнаете об объектах в небе, тем больше Вы научитесь ценить те картины, которые Вы видите в телескоп. Заведите блокнот и каждую ночь записывайте туда свои наблюдения. Фиксируйте время и дату.

Используйте компас, чтобы сделать круг, или очертите его вокруг крышки от банки. Внутри круга рисуйте то, что Вы видите в окуляр. Лучше всего практиковаться в этом, каждую ночь наблюдая за Юпитером. Попробуйте нарисовать Юпитер и его спутники примерно того же размера, который Вы видите в окуляре. Вы увидите,

что каждую ночь спутники меняют положение. Когда Вы натренируетесь в рисовании, попробуйте изображать более сложные виды, такие как система кратеров на Луне или туманности.

Сходите в библиотеку или поищите в Интернете дополнительную информацию по астрономии. Выучите основные моменты: световые годы, орбиты, цвета звезд, как формируются звезды и планеты, красное смещение, "большой взрыв", разные виды туманностей, что представляют собой кометы, астероиды и метеоры, и что такое черная дыра. Чем больше Вы будете узнавать об астрономии, тем больше удовольствия Вы будете получать, и тем более полезным будет для Вас телескоп. **НЕСКОЛЬКО СОВЕТОВ ДЛЯ** 

## **НАБЛЮДЕНИЯ**

**Окуляры:** Всегда начинайте наблюдения, используя окуляр низкой мощности 26мм.Окуляр 26мм дает яркое, широкое поле обзора, и лучше всего подходит для большинства условий наблюдения. Используйте 9мм окуляр высокой мощности, чтобы рассмотреть детали при наблюдении за Луной и планетами. Если изображение становится размытым, переключитесь обратно на окуляр более низкой мощности. Замена окуляра приведет к изменению

мощности масштабирования Вашего телескопа.

Вы также можете изменить масштаб, используя линзу Барлоу. Линза Барлоу входит в комплект с Вашим телескопом и удваивает мощность Вашего телескопа. Перед тем как вставить окуляр, поместите линзу Барлоу в держатель окуляра. Компания Meade предлагает полную линейку окуляров и линз Барлоу для Вашего телескопа. У большинства астрономов есть четыре или пять окуляров низкой и высокой мощности для наблюдения за разными объектами в разных условиях видимости. **Движение объектов в окуляре:** При наблюдении за астрономическими объектами (Луна, планета, звезда и т.д.) **9**

#### **В ИНТЕРНЕТЕ** • Сообщество Meade 4M: http://www.meade4m.com • Небо и телескопы: http://www.skyandtelescope.com • Астрономия: http://www.astronomy.com • Астрономическая картина дня: http://antwrp.gsfc.nasa.goc/apod • Фотографический атлас Луны: http://www.lpi.ursa.edu/research/lunar\_orbiter • Общедоступные фотографии с космического телескопа Хаббла: http://oposite.stsci.edu/pubinfo/pictures.html

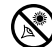

Вы заметите, что объект начинает медленно двигаться в поле обзора телескопа. Это движение вызвано вращением Земли, поэтому кажется,

что объект двигается в поле обзора телескопа. Чтобы астрономические обекты оставались в центре поля обзора, просто подвиньте телескоп по одной или обеим осям - вертикально и горизонтально, при необходимости - попробуйте использовать систему грубой и точной регулировки. При использовании окуляра большей мощности создастся впечатление, что объекты двигаются в поле обзора окуляра быстрее. Поместите объект, за которым предполагается осуществлять наблюдение, на краю поля и, не дотрагиваясь до телескопа, посмотрите, как он медленно перемещается по полю обзора на другую сторону, прежде чем перенаправить телескоп таким образом, чтобы наблюдаемый объект вновь оказался на краю поля, доступный для дальнейшего наблюдения.

**Вибрации**: Не дотрагивайтесь до окуляров при наблюдении через телескоп. Вибрация от прикосновения приведет к смещению изображения. Не осуществляйте наблюдение в местах, в которых вибрация

может привести к смещению изображения (например, рядом с железнодорожными путями). Осуществление наблюдения с верхних этажей здания может также привести к смещению изображения. **Позвольте глазам привыкнуть к темноте:** Перед наблюдением дайте своим глазам в течение пяти или десяти минут привыкнуть к темноте. Используйте фонарик с красным фильтром для защиты своего ночного зрения при чтении звездных карт или при осмотре телескопа. При осуществлении наблюдения вместе с группой других астрономов не используйте обычный фонарик и выключите другие источники света. Вы можете сделать свой собственный фонарик с красным фильтром, надев красный целлофан на линзу фонарика. **Наблюдение через окна:** Не настраивайте телескоп в комнате и не смотрите в телескоп через закрытое оконное стекло. Изображения могут казаться расплывчатыми или искаженными из-за перепада температур между воздухом внутри и снаружи помещения. Также перед началом сеанса наблюдения рекомендуется дать телескопу достичь температуры окружающей среды.

**Когда производить наблюдение**: Планеты

и другие объекты, наблюдаемые, когда они расположены низко над горизонтом, зачастую кажутся нечеткими - тот же самый объект, наблюдаемый, когда он расположен более высоко в небе, будет казаться четче и контрастнее. Попробуйте снизить мощность (заменить окуляр), если изображение расплывчатое или мерцает. Помните, что яркое, четкое, но меньшее по размеру изображение представляет больший интерес, чем большое, затемненное и размытое.

Одной из самых распространенных ошибок начинающих астрономов является использование окуляра слишком высокой

#### **ЗВЕЗДНЫЕ КАРТЫ**

Звездные карты и планисферы полезны по нескольким причинам. В частности, они очень помогают при планировании ночи, в которую будет осуществляться наблюдение за небесными объектами.

Большое количество звездных карт доступно в книгах, журналах, в Интернете и на веб-сайте Meade с программным обеспечением Meade AutoStar SuiteTM.

. Для получения дополнительной информации обратитесь к местному дилеру Meade или в службу поддержки клиентов Meade.

Каждый месяц в журналах по астрономии и журнале Sky and Telescope печатаются самые последние карты звездного неба.

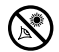

**10**

**Одевайтесь тепло:** Даже в летние ночи воздух может охлаждаться. Важно тепло одеваться или иметь поблизости свитер, пиджак, перчатки и т.д.

**Изучите место наблюдения:** По возможности, изучите место, с которого Вы будете производить наблюдение. Обратите внимание на отверстия в земле и другие препятствия. Могут ли в этом месте появиться дикие животные, такие как скунсы, змеи и т.д.? Есть ли предметы, загораживающие обзор, такие как высокие деревья, уличные фонари, головные фонари и т.д.? Самыми лучшими местами являются темные места, чем темнее, тем лучше. Объекты в открытом космосе легче всего увидеть в темном небе.

Но их можно увидеть даже в городах. **Поищите в Интернете или сходите в местную библиотеку:** В Интернете есть большое количество информации по астрономии, как для взрослых, так и для детей. Поищите книги по астрономии в Вашей библиотеке. Поищите карты звездного неба - они доступны каждый месяц в журналах по астрономии и журнале Sky and Telescope.

## **НАСЛАЖДАЙТЕСЬ,**

## **АСТРОНОМИЯ - ЭТО РАЗВЛЕЧЕНИЕ!**

## **ХАРАКТЕРИСТИКИ**

## **Модель Infinity 60:**

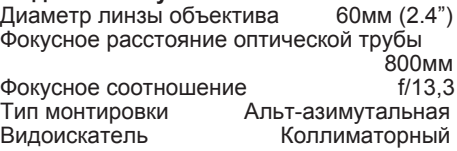

## **Модель Infinity 70:**

Диаметр линзы объектива 70мм (2.8") Фокусное расстояние оптической трубы 700мм<br>f/10

Фокусное соотношение f/10 Тип монтировки Альт-азимутальная Видоискатель Коллиматорный

## **Что означают эти характеристики?**

Фокусное расстояние оптической трубы - это расстояние, которое проходит дальний свет в телескопе, прежде чем сфокусироваться в Вашем окуляре. В зависимости от модели телескопа, фокусное расстояние составляет либо 800, либо 700 мм. Чтобы узнать фокусное расстояние Вашего телескопа, посмотрите в таблицу характеристик. Диаметр линзы объектива - это размер передней линзы Вашего прибора. Телескопы всегда характеризуются размером линзы объектива. В зависимости от модели телескопа, диаметр линзы объектива составляет либо 60мм, либо 70 мм.

У других телескопов диаметр составляет 90мм, 8 дюймов, 16 дюймов или даже 3 фута. Диаметр линзы объектива телескопа Хаббла составляет 2,4 метра (это 7,8 футов поперек!).

Фокусное соотношение помогает определить, насколько велика фотографическая светочувствительность телескопа. Чем ниже значение фокусного соотношения, тем быстрее экспозиция. f/5 быстрее, чем f/10. Чем выше соотношение, тем меньше время экспозиции, когда на телескоп монтирована камера. Фокусное соотношение Вашего телескопа равно f/8,5. Иногда астрономы используют приборы для

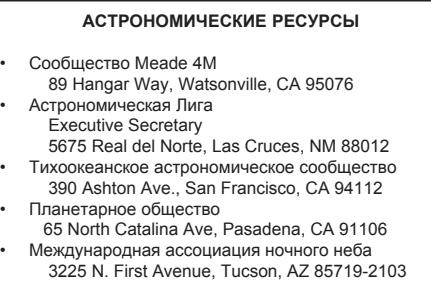

сокращения фокусного расстояния, чтобы у телескопов с медленной экспозицией было более высокое фокусное соотношение.

**12**

Альт-азимутальная монтировка означает лишь то, что Ваш телескоп может двигаться вверх-вниз (по альтитуде или "альт"), и из стороны в сторону, (по азимуту или "аз"). В других телескопах доступны другие конфигурации монтировок, например, экваториальная монтировка.

### **ИСПОЛЬЗУЙТЕ ХАРАКТЕРИСТИКИ, ЧТОБЫ РАССЧИТАТЬ МАСШТАБИРОВАНИЕ ВАШЕГО ОКУЛЯРА**

Мощность телескопа определяет то, насколько он увеличивает объекты. В

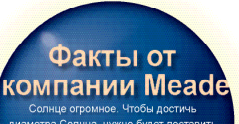

пиаметра Солнца, нужно будет поставить в ряд 109 планет Земля, и 1.3 миллиона планет Землы, чтобы заполнить его объем. Однако, из-за удаленности, в нашем небе кажется, что Солнце одного размера с Луной

модели Infinity 70 окуляр 26мм увеличивает объект в 27 раз. 9мм окуляр увеличивает объект в 78 раз.

Если Вы приобретете другие окуляры, Вы сможете рассчитать, какое масштабирование они будут иметь с Вашим телескопом. Просто разделите фокусное расстояние телескопа на фокусное расстояние окуляра.

Фокусное расстояние телескопа ÷

Фокусное расстояние окуляра =

Масштабирование Посмотрите характеристики. В модели Infinity 70 Вы увидите, что фокусное расстояние Вашего прибора равно 700мм. Предположим, что Вы приобрели 13мм окуляр. Вы можете сказать, какое фокусное расстояние у окуляра, поскольку оно всегда напечатано на боковой стороне окуляра. Разделите: 700 ÷ 13, равно 54,85. Округлите это число до ближайшего целого, и Вы получите, что Ваш новый окуляр увеличивает объекты в 55 раз. **Прекрасным аксессуаром для Вашего телескопа является линза Барлоу** Если с одним из окуляров Вы используете линзу Барлоу, она удвоит масштабирование Вашего окуляра. Другие типы линз Барлоу могут увеличивать мощность окуляра

втрое и даже больше. Чтобы узнать масштабирование при использовании линзы Барлоу, умножьте масштабирование Вашего окуляра на два.

Масштабировани окуляра х 2

=

Масштабирование с 2Х линзой Барлоу В модели Infinity 70 окуляр низской мощности 26мм увеличивает объект в 27 раз. Умножьте 27 на 2, и Вы получите, что с линзой Барлоу объект будет увеличен в 54 раза.

Следует повторить: Помните, что яркое, четкое, но меньшее по размеру изображение представляет больший интерес, чем большое, затемненное и размытое. Одной из самых распространенных ошибок начинающих астрономов является использование окуляра слишком высокой мощности. Поэтому не стоит считать, что большее масштабирование обязательно лучше - зачастую лучшие изображения получаются в окулярах с низкими значениями масштабирования!

## **УХОД ЗА ТЕЛЕСКОПОМ**

Ваш телескоп - это прецизионный оптический инструмент, предназначенный для наблюдения, которое будет приносить удовольствие на протяжении всего срока службы телескопа. Очень редко (возможно никогда) ему может потребоваться

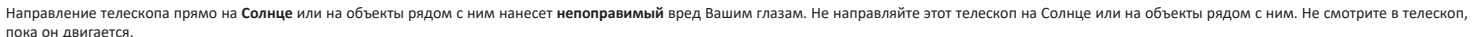

заводское обслуживание или ремонт. Для поддержания Вашего телескопа в наилучшем состоянии следуйте этим указаниям:

- Не чистите линзы телескопа. Небольшое количество пыли на передней поверхности корректирующей линзы телескопа не приведет к потере качества изображения.
- Лишь в случаях крайней необходимсоти следует удалять пыль с поверхности передней линзы, слегка смахивая ее при помощи щетки из верблюжьего волоса или сдувая ее грушей для промывки ушей (можно купить в любой аптеке).
- Отпечатки пальцев и остатки органических веществ можно удалить с поверхности передней линзы при помощи раствора 3 частей дистиллированной воды и 1 части изопропилового спирта. Вы также можете добавить 1 каплю биоразлагаемого средства для мытья посуды на одну пинту раствора. Используйте мягкие белые косметические салфетки и делайте короткие, аккуратные взмахи. Часто меняйте салфетки.

**ВНИМАНИЕ:** Не используйте салфетки с запахом или пропитанные лосьоном, поскольку они могут повредить оптику. НЕ ИСПОЛЬЗУЙТЕ промышленный раствор для чистки фотообъективов.

## **ЗАМЕНА БАТАРЕЙКИ В ВИДОИСКАТЕЛЕ**

Если красная точка в видоискателе не загорается, проверьте видоискатель, сдвинув переключатель включения / выключения. Если красная точка не загорается, возможно, батарею необходимо заменить..

Чтобы заменить батарею, выдвиньте старую батарею вперед из отсека.

 (см. рис. 6). Замените батарею литиевой батареей CR2032

положительным полюсом вниз и включите питание.

## **ДОПОЛНИТЕЛЬНЫЕ АКСЕССУАРЫ**

**Дополнительные окуляры (диаметр** 

**1,25" барреля):** Для получения более высоких или более низких значений масштабирования в телескопах, оснащенных окулярами 1,25", доступно большое количество размеров окуляров Meade Series 4000 Super Plössl, которые обеспечивают высокий уровень разрешения изображения и цветокоррекцию, по экономически выгодной цене. Для получения подробной информации свяжитесь с местным дилером компании

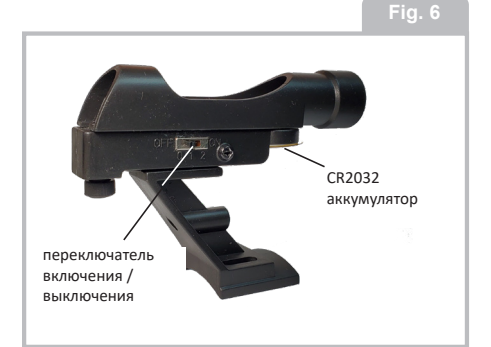

**13**

#### **ВОЙДИТЕ В КЛУБ АСТРОНОМОВ, ПОПАДИТЕ НА ЗВЕЗДНУЮ ВЕЧЕРИНКУ**

Один из лучших способов расширить свои знания в области астрономии - вступить в клуб астрономов. Поищите в своей местной газете, в школе, библиотеке или в магазине дилера телескопов информацию о том, есть ли в Вашем районе клуб астрономов.

Многие группы регулярно проводят Звездные вечеринки, на которых вы можете осуществлять наблюдение при помощи множества разных телескопов и другого астрономического оборудования. Расписания многих популярных звездных вечеринок в США и Канаде публикуются в таких журналах, как Sky and Telescope и Astronomy.

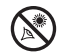

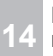

Meade или обратитесь к каталогу Meade. Посетите наш веб-сайт www. meade.com.

## **РЕШЕНИЯ ДЛЯ КЛИЕНТОВ КОМПАНИИ MEADE**

пожалуйста, свяжитесь с нами в customerservice@meade.com

Телефонный центр поддержки клиентов +1 (800) 626-3233 (только для США). Наши представители готовы ответить на ваши звонки по любому продукту Meade с 8:00 до 15:00 по стандартному тихоокеанскому времени с понедельника по пятницу, кроме праздничных дней.

Meade Instruments 89 Hangar Way Watsonville, CA 95076

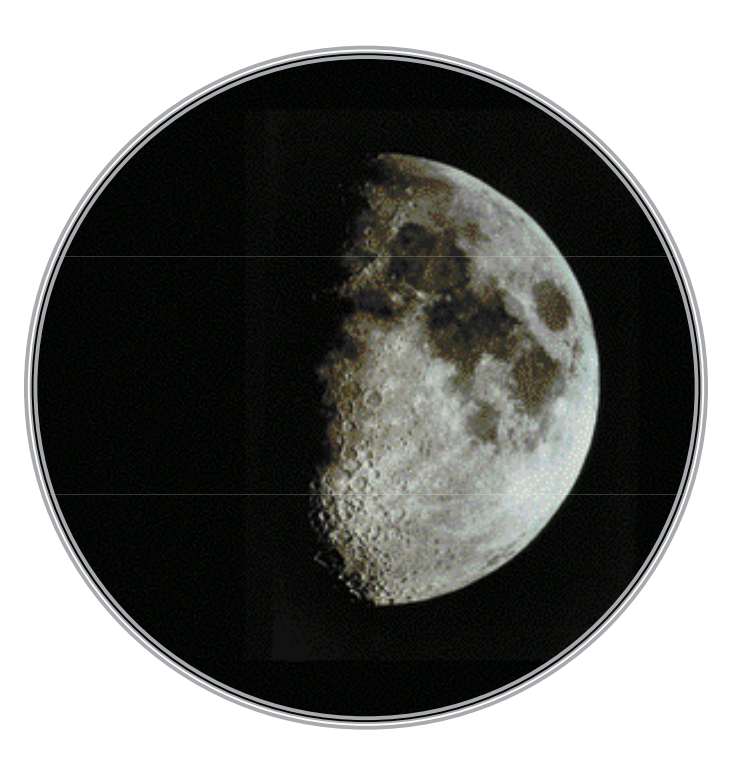

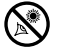

### **ОГРАНИЧЕННАЯ ГАРАНТИЯ КОМПАНИИ MEADE**

Заявление об ограниченной гарантии Meade Instruments опубликовано по адресу: www.meade.com/supports/warranty

 Распечатанная копия Заявления об ограниченной гарантии Meade будет предоставлена Meade по письменному запросу.

См. Ниже контактную информацию Meade.

Претензия по гарантии

Meade Instruments

89 Hangar Way

Watsonville, CA 95076

+1 (800) 626-3233

customerservice@meade.com

ТЕМА: Warranty Claim

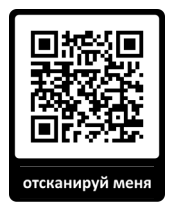

## **ЗАРЕГИСТРИРУЙТЕ СВОЙ ПРОДУКТ MEADE**

ЗЗарегистрируйте свой телескоп Meade в Meade Instruments, чтобы получать обновления и другую важную информацию, относящуюся к вашему продукту.

Посетите URL-адрес ниже, чтобы зарегистрировать свой продукт: www.meade.com/product-registration

Или отсканируйте QR-код, чтобы перейти на страницу регистрации продукта:

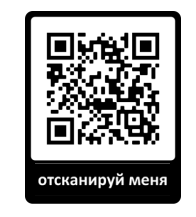

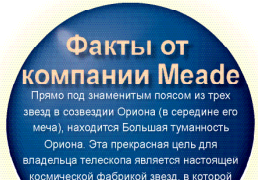

сретящееся газорое облако окружает моложые горячие звезды

©2021 Meade Instruments.

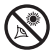

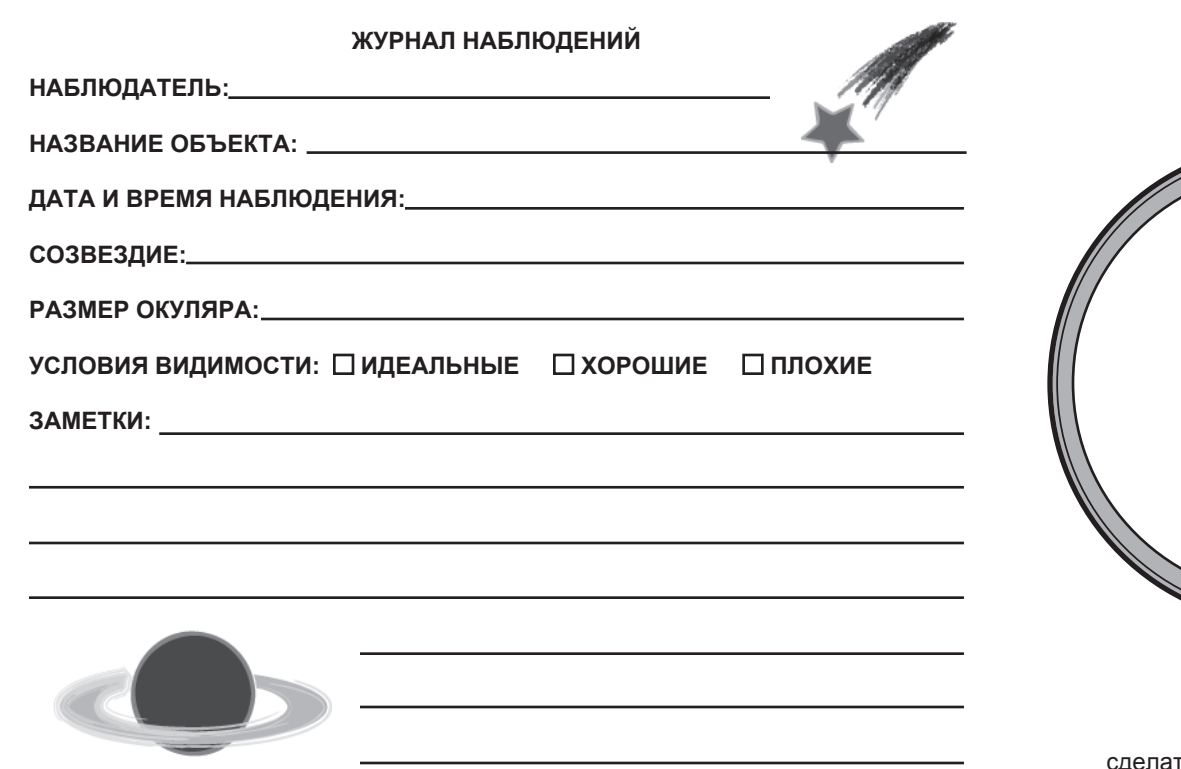

**РИСУНОК**

сделать фотокопию этой страницы

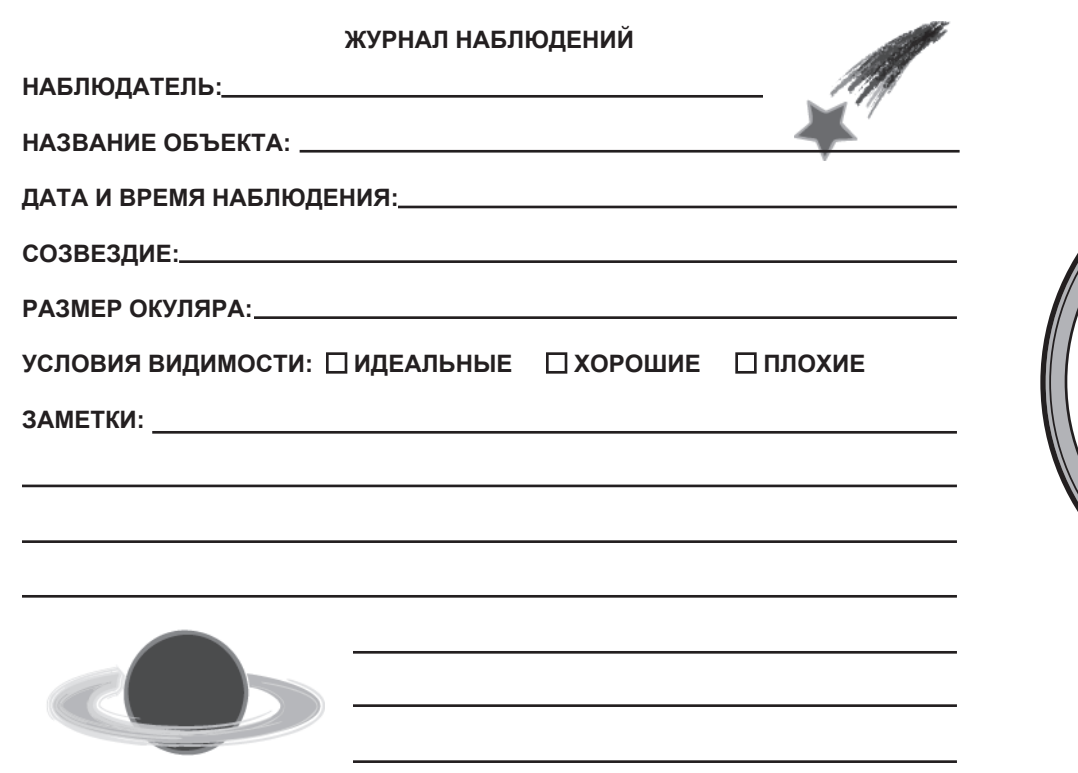

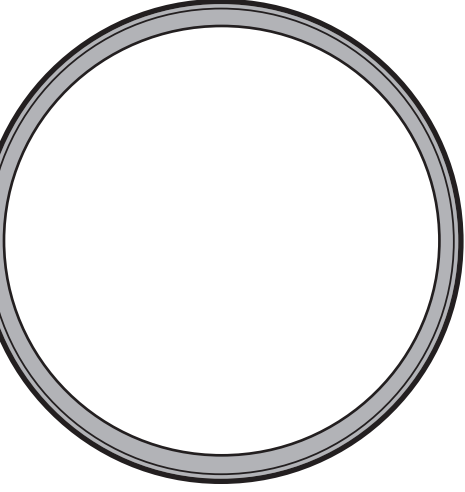

**РИСУНОК**

сделать фотокопию этой страницы

© 2021 Meade Instruments. Все права защищены. Технические характеристики могут быть изменены без предварительного уведомления..

# 3233 626-3233 1-800 626.

Meade Instruments 89 Hangar Way Watsonville, California 95076 Nov 2021 Rev 3